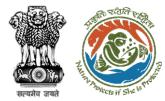

KYA

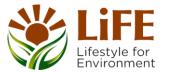

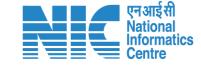

### e-KYC CAF R AP DSS tects of She 15 Prote e compliance e-Processing CAC GREEN e-Payments

# **User Manual for Forest Clearance** Role Name – ADGF (Ministry)

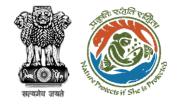

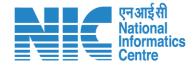

### Purpose of the manual

This manual aims at providing step-by-step instructions that would aid in navigating through the ADGF dashboard. It intends to simplify the overall process for the users by providing them with a snapshot of every step. It also covers detailed information about operations, standards & guidelines, and functionalities of the envisaged PARIVESH portal, as presented to the ADGF.

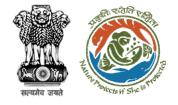

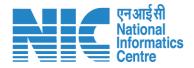

#### **Roles in Forest Clearance-**

1. User Agency

#### **State-Level Users:**

- 1. Divisional Forest Officer (DFO)
- 2. Nodal Officer
- 3. Member Secretary
- 4. Chief Conservator of Forest/Conservator of Forest
- 5. Principal Chief Conservator of Forest
- 6. State Secretary (SS)

#### **IRO Level Users:**

- 1. Technical Officer (TO)
- 2. Assistant Inspector General of Forest (AIG)
- 3. Deputy Inspector General of Forest (DIG)
- 4. IRO Head

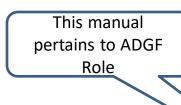

#### **Ministry Level Users:**

- 1. Technical Officer (TO)
- 2. Assistant Inspector General of Forest (AIGF)
- 3. Deputy Inspector General of Forest (DIGF)
  - Inspector General of Forest (IGF)
- 5. Additional Director General of Forest (ADGF)
- 6. Director General of Forest (DGF)
- 7. Secretary
- 8. Hon'ble Minister of State: MoS
- 9. Hon'ble Minister, MoEFCC: Central Minister Level User or MoE

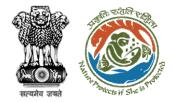

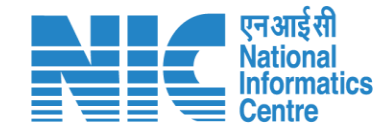

## **Forest Clearance**

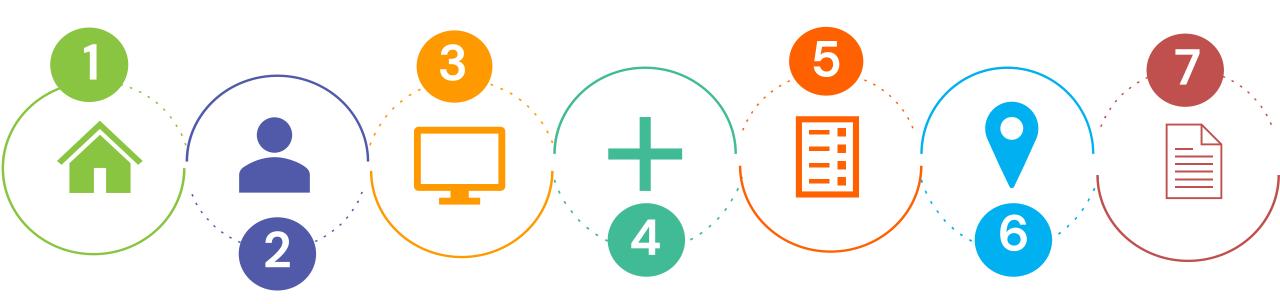

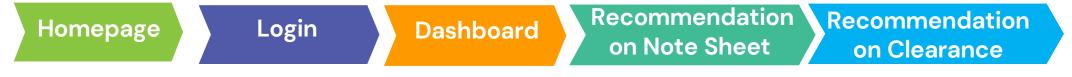

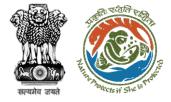

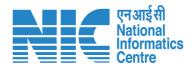

#### **Processing of Proposal: State Level Clearance/Workflow**

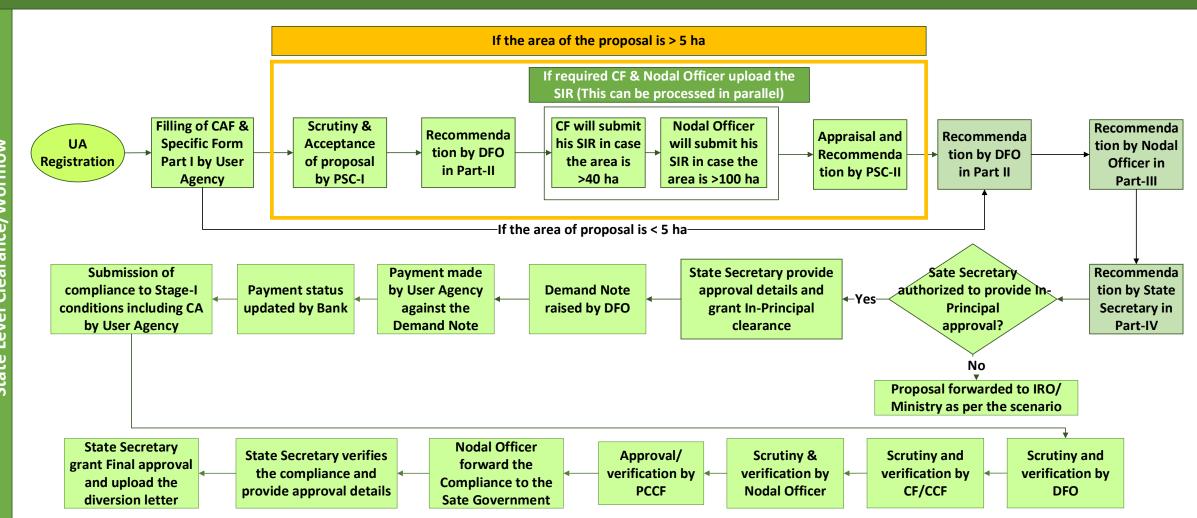

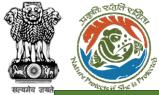

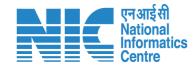

#### Ministry Level Workflow (1/2)

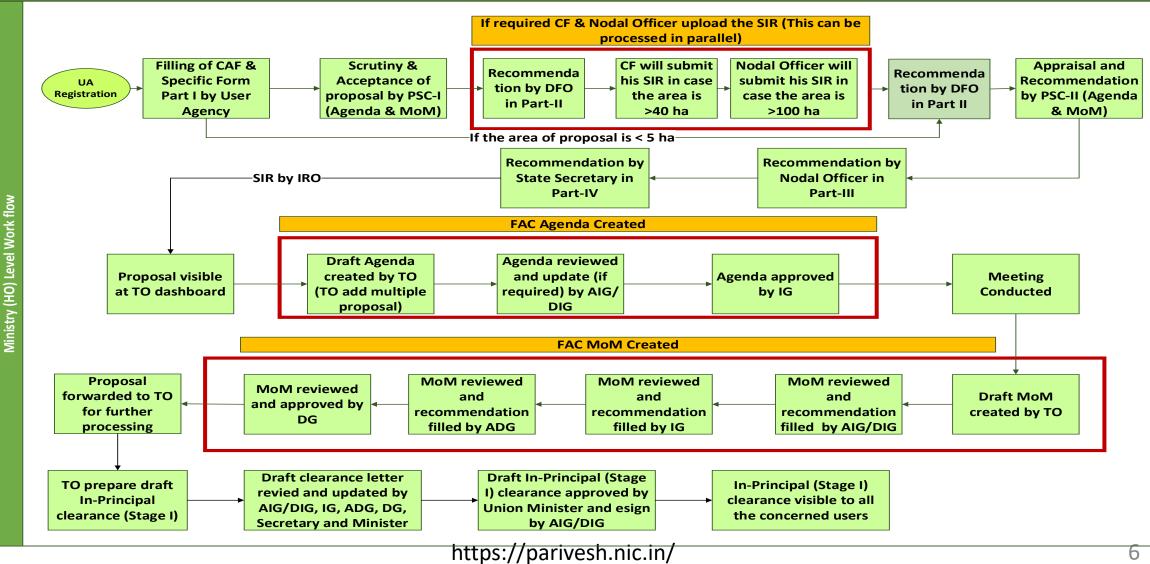

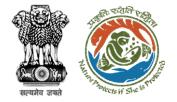

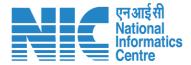

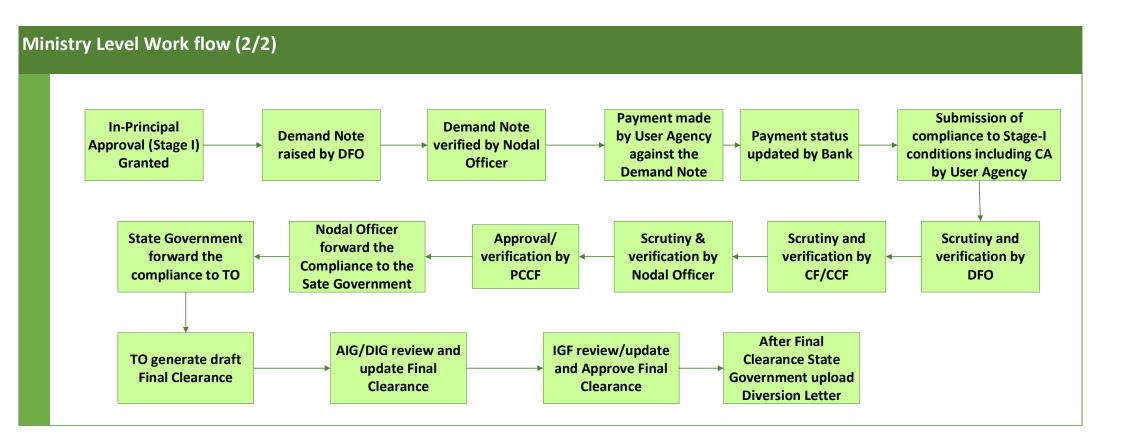

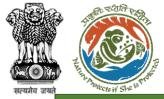

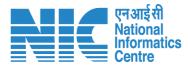

#### IRO Level Workflow (1/2)

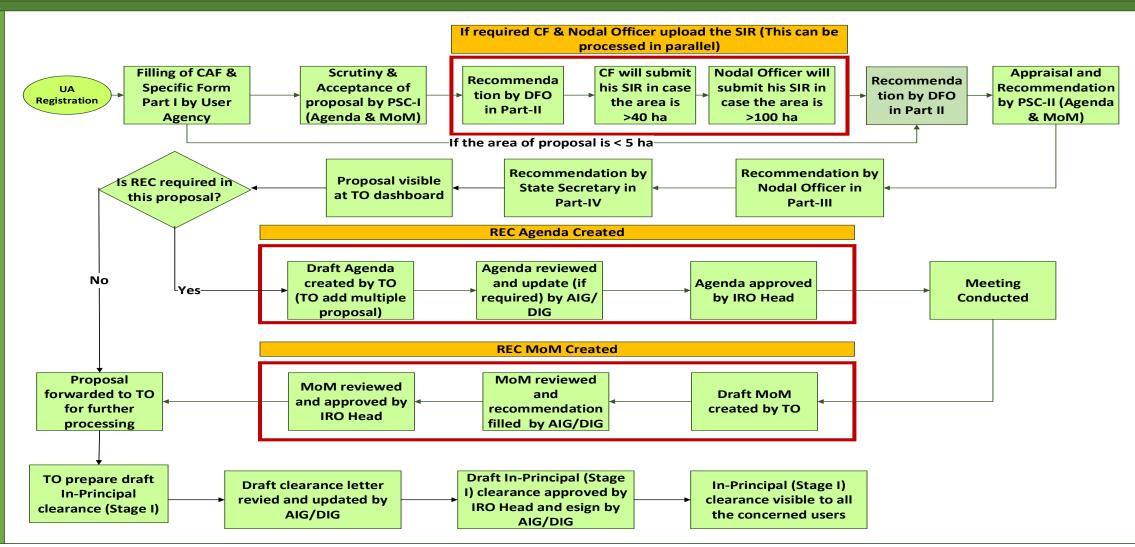

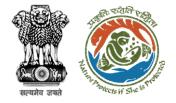

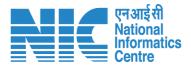

#### IRO Level Work flow (2/2)

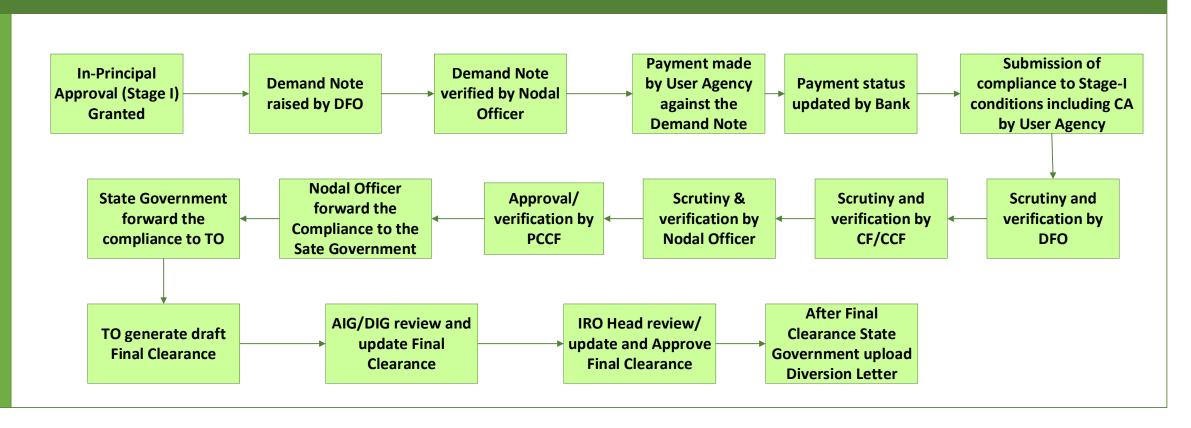

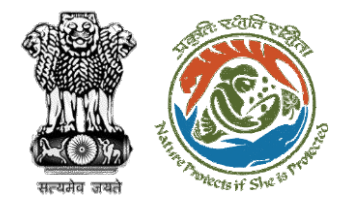

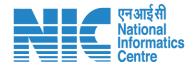

## **Home Page**

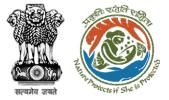

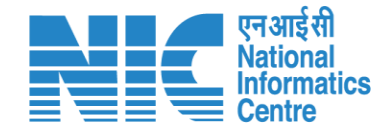

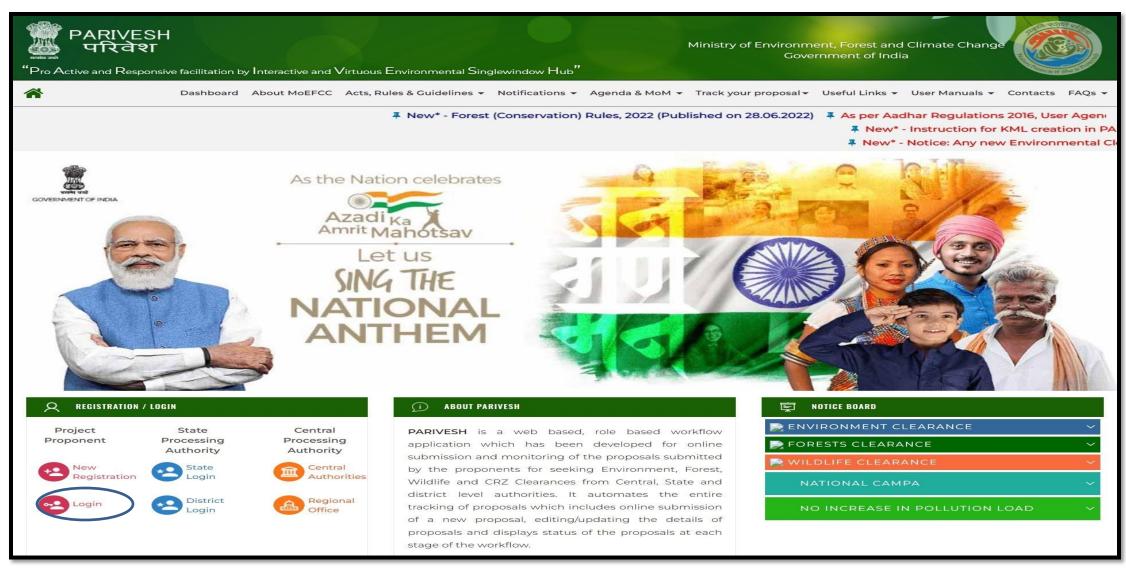

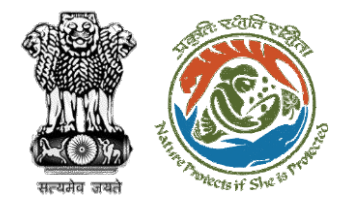

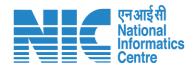

## Login Page

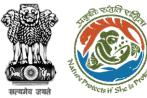

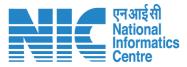

English

75

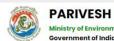

Ministry of Environment, Forest and Climate Change Government of India

#### PARIVESH

Pro Active and Responsive facilitation by Interactive and Virtuous Environmental Single window Hub

A single window integrated system for Environment, Forest, Wild Life & CRZ Clearance Process

|                                   | Log In        |                  |
|-----------------------------------|---------------|------------------|
| n ld *<br>fac_user@mailinator.com |               |                  |
| word *<br>t@1234                  |               | ø                |
|                                   |               | Forgot Password? |
| O3JbCP                            | Enter Captcha |                  |
| R.                                | 510           | ATTENT           |
|                                   | LOGIN         |                  |

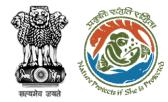

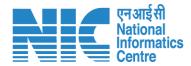

### **ADGF Dashboard**

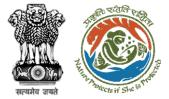

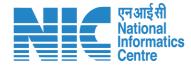

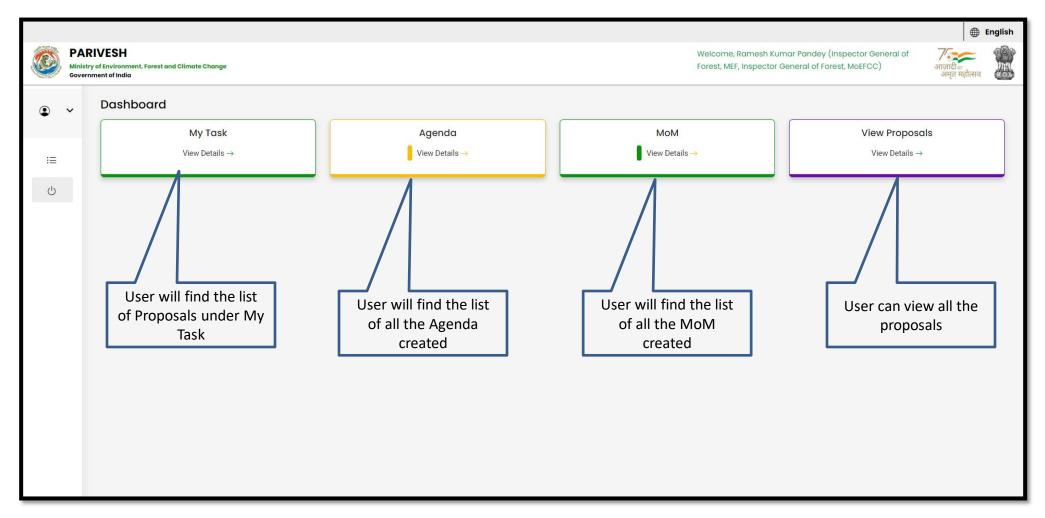

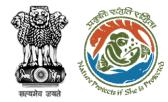

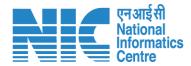

## ADGF My Task

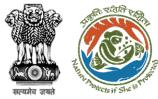

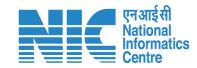

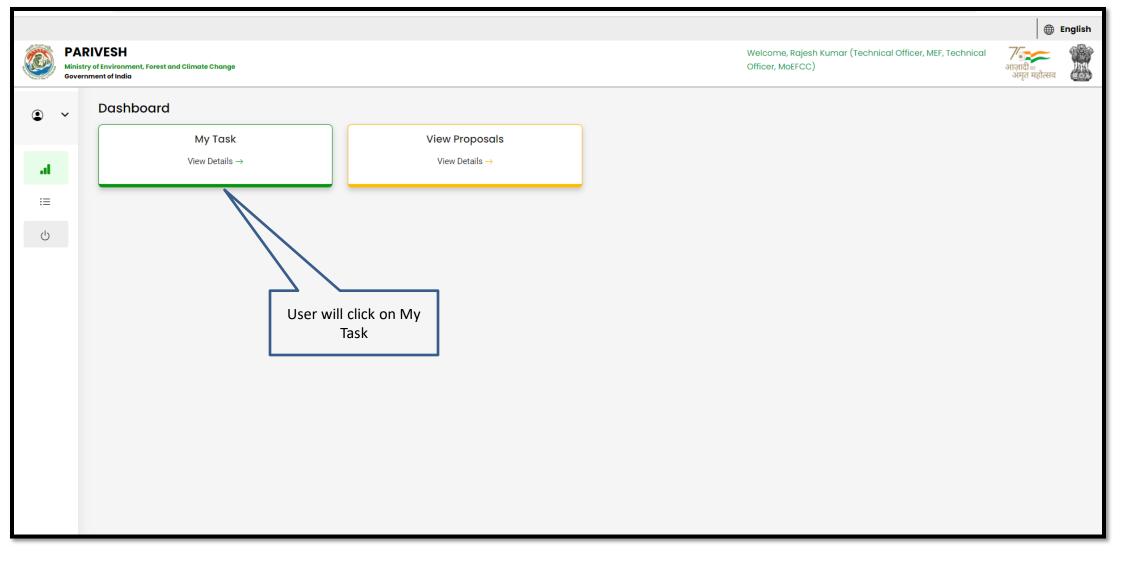

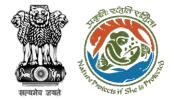

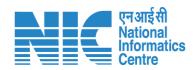

| S.<br>No   Proposal No.   Proposal Details   Area(ha)   Location   Date of<br>Submission   Proponent   Status   Pendency   Action     1   FP/RJ/REDIV/41195<br>2/2023   Project Name: MS_Ministry Flow Testing<br>Project Category: Rediv<br>Form: Form-E (Part-I): Re-Diversion i) Land Use Change ii) Laying of Overhead/<br>Under Ground OFC/ drinking water pipeline/ slurry pipeline/ electric cable/<br>CNG/PNG within RoW   1.0   State :<br>Rajasthan<br>District : Kota   28/04/2023   Department of<br>Irrigation   Pending at MEF<br>Technical Officer   0 Day(s) | al History Back | Proposal I |        | All       |            | l search the<br>d proposal |          |                                                                                                    | / Dashboard<br>Isk(s)           |
|----------------------------------------------------------------------------------------------------|-----------------|------------|--------|-----------|------------|----------------------------|----------|----------------------------------------------------------------------------------------------------|---------------------------------|
| 2/2023 Project Category: Rediv Rajasthan Irrigation Technical Officer   Form: Form-E (Part-I): Re-Diversion i) Land Use Change ii) Laying of Overhead/ District : Kota District : Kota   Under Ground OFC/ drinking water pipeline/ slurry pipeline/ electric cable/ CNG/PNG within RoW District : Kota                                                                                                    | DIV/411952/20:  |            | Status | Proponent |            | Location                   | Area(ha) | Proposal Details                                                                                                    | Proposal No.                    |
| Chausing 1 to 1 of 1 optimized from 100 total anticia)                                                                                                    | View<br>Details | 0 Day(s)   |        |           | 28/04/2023 | Rajasthan                  | 1.0      | Project Category: Rediv<br>Form: Form-E (Part-1): Re-Diversion i) Land Use Change ii) Laying of Overhead/<br>Under Ground OFC/ drinking water pipeline/ slurry pipeline/ electric cable/ |                                 |
| Showing 1 to 1 of 1 entries (filtered from 118 total entries)                                                                                                    | < 1 > »         |            |        |           |            |                            |          | ered from 118 total entries)                                                                                                    | wing 1 to 1 of 1 entries (filte |

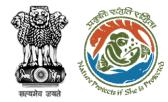

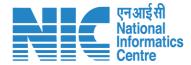

### **ADGF View Details**

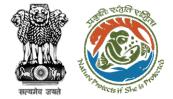

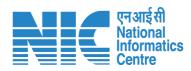

| Home / D<br><b>My Task</b> |                               |                                                                                                    |          |                                         |                       | All                         |                                     | ✓ Proposal | History Back    |
|----------------------------|-------------------------------|----------------------------------------------------------------------------------------------------|----------|-----------------------------------------|-----------------------|-----------------------------|-------------------------------------|------------|-----------------|
| 100                        | /                             |                                                                                                    |          |                                         |                       |                             |                                     | FP/RJ/RED  | IV/411952/20:⊗  |
| S.<br>No                   | Proposal No.                  | Proposal Details                                                                                                    | Area(ha) | Location                                | Date of<br>Submission | Proponent                   | Status                              | Pendency   | Action          |
| 1                          | FP/RJ/REDIV/41195<br>2/2023   | Project Name: MS_Ministry Flow Testing<br>Project Category: Rediv<br>Form: Form-E (Part-I): Re-Diversion i) Land Use Change ii) Laying of Overhead/<br>Under Ground OFC/ drinking water pipeline/ slurry pipeline/ electric cable/<br>CNG/PNG within RoW | 1.0      | State :<br>Rajasthan<br>District : Kota | 28/04/2023            | Department of<br>Irrigation | Pending at MEF<br>Technical Officer | 0 Day(s)   | View<br>Details |
| Showin                     | g 1 to 1 of 1 entries (filter | ed from 118 total entries)                                                                                                    |          |                                         |                       | ſ                           |                                     |            | 1 > >>          |
|                            |                               |                                                                                                    |          |                                         |                       |                             | User will click<br>Detail           |            |                 |

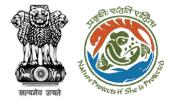

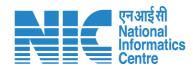

| Back                                                                                                    |                                                                                                    |                                                                                                    |                                                                                                    |
|----------------------------------------------------------------------------------------------------|----------------------------------------------------------------------------------------------------|----------------------------------------------------------------------------------------------------|----------------------------------------------------------------------------------------------------|
| Proposal No.:<br>Single Window No.:<br>Project Name:<br>State:<br>Project Category:<br>Area (ha):<br>Proposal For: | FP/RJ/REDIV/411952/2023<br>SW/103404/2023<br>MS_Ministry Flow Testing<br>RAJASTHAN<br>Rediv<br>1.0<br>Form-E (Part-I): Re-Diversion i) Land Use Change ii)<br>Laying of Overhead/ Under Ground OFC/ drinking water<br>pipeline/ slurry pipeline/ electric cable/ CNG/PNG<br>within RoW | Proposal History/Timeline     Activity     Pending at MEF Technical Officer     Processed by State Secretary for Recommendat     Pending at State Secretary for Recommendatio     Processed by Nodal Officer for Recommendation     Processed by DFO for Scrutiny and Recommend | Start Date - End Date     28/04/2023-N/A   (+)     28/04/2023-28/04/2023   (+)     28/04/2023-28/04/2023   (+)     28/04/2023-28/04/2023   (+)     28/04/2023-28/04/2023   (+) |
| er will find all the<br>stails of required<br>proposal                                                             | 28/04/2023                                                                                                    | Submitted                                                                                                    | -28/04/2023 (+)                                                                                                    |

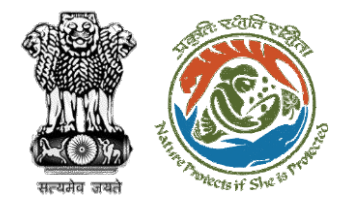

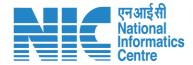

### **ADGF View on DSS**

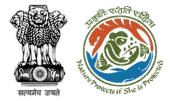

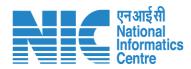

| Proposal Details                                                                                                    | Proposal History/Timeline                                             |
|----------------------------------------------------------------------------------------------------|-----------------------------------------------------------------------|
| Proposal No.: FP/RJ/REDIV/411952/2023<br>Single Window No.: SW/103404/2023                                                        | Activity Start Date - End Date                                        |
| Project Name: MS_Ministry Flow Testing                                                                                            | Pending at MEF Technical Officer 28/04/2023-N/A 🕀                     |
| State: RAJASTHAN                                                                                                    | Processed by State Secretary for Recommendat 28/04/2023-28/04/2023    |
| Project Category: Rediv                                                                                                    | Pending at State Secretary for Recommendatio 28/04/2023-28/04/2023 🔶  |
| Area (ha): 1.0                                                                                                    |                                                                       |
| Proposal For:     Form-E (Part-I): Re-Diversion i) Land Use Change ii)       Laying of Overhead/ Under Ground OFC/ drinking water | Processed by Nodal Officer for Recommendation 28/04/2023-28/04/2023 + |
| pipeline/ slurry pipeline/ electric cable/ CNG/PNG<br>within RoW                                                                  | Processed by DFO for Scrutiny and Recommend 28/04/2023-28/04/2023 🔶   |
| Date of Submission: 28/04/2023                                                                                                    | Submitted -28/04/2023 (+)                                             |
|                                                                                                    | User will click on View<br>on DSS                                     |

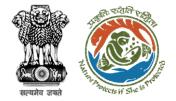

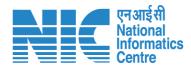

User will use the DSS map and it's tolls for effective decision making

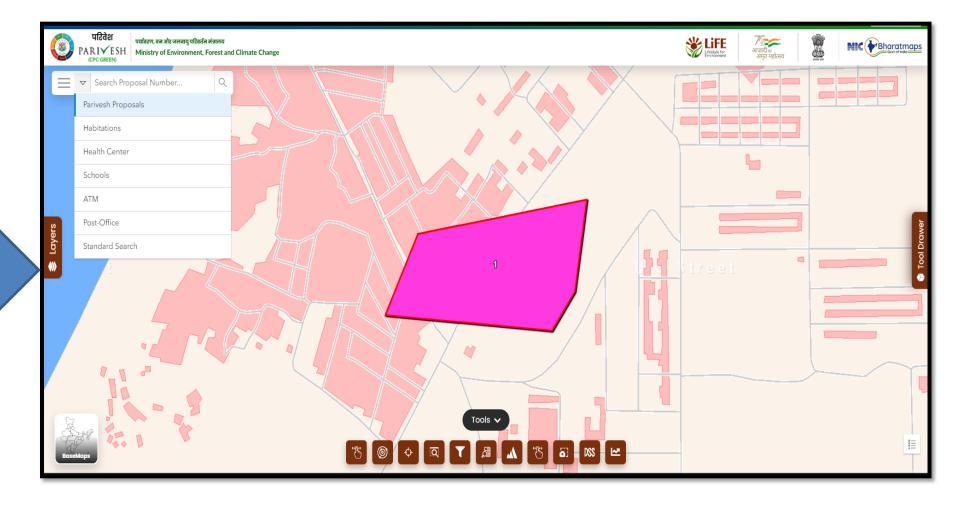

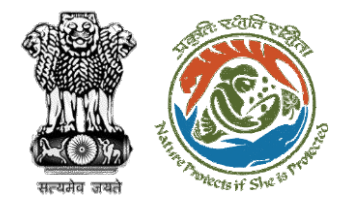

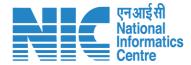

### **ADGF View Proposal**

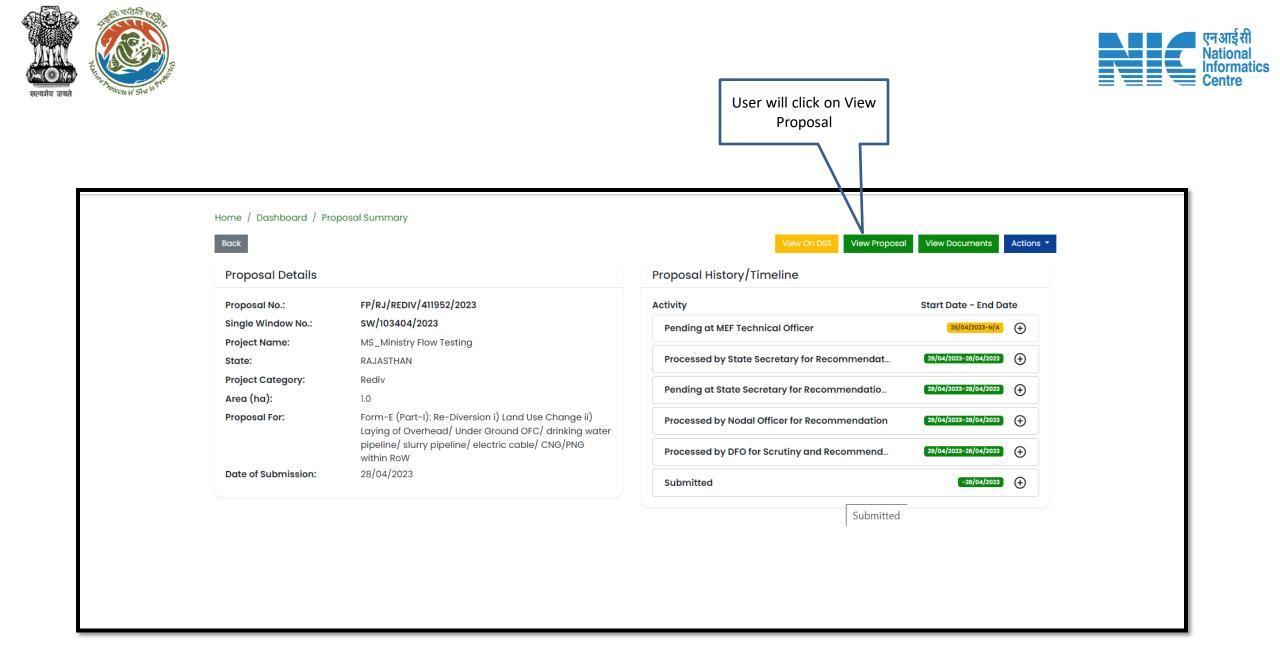

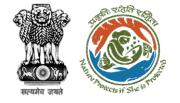

User will find all the

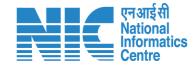

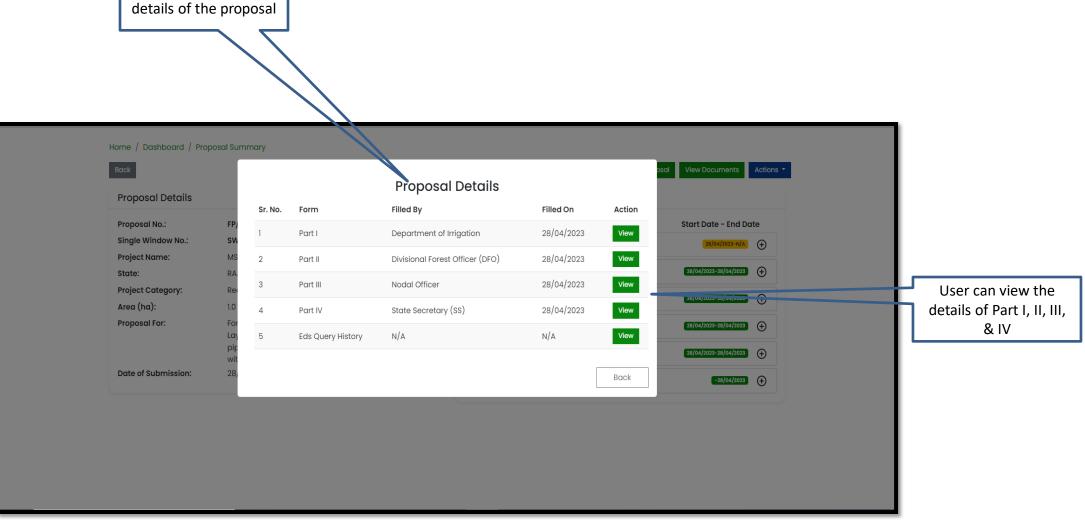

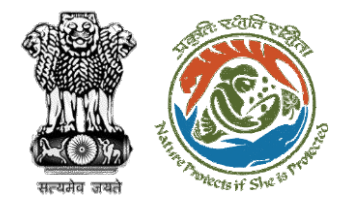

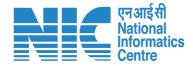

### **ADGF View Documents**

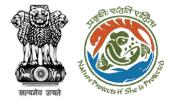

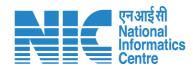

| Proposal Details            |                                                                                                    | Proposal History/Timeline                     |                           |  |  |  |  |
|-----------------------------|----------------------------------------------------------------------------------------------------|-----------------------------------------------|---------------------------|--|--|--|--|
| Proposal No.:               | FP/RJ/REDIV/411952/2023                                                                                      | Activity                                      | Start Date - End Date     |  |  |  |  |
| Single Window No.:          | sw/103404/2023                                                                                               | Pending at MEF Technical Officer              | 28, 04, 2023-N/A +        |  |  |  |  |
| Project Name:               | MS_Ministry Flow Testing                                                                                     | Processed by State Secretary for Recommendat  | 28/04/20 3-26 /04/2023    |  |  |  |  |
| State:<br>Project Category: | RAJASTHAN<br>Rediv                                                                                           | Processed by state secretary for Recommendat  |                           |  |  |  |  |
| Area (ha):                  | 1.0                                                                                                    | Pending at State Secretary for Recommendatio  | 28/04/2 23-28 04/2023 🔶   |  |  |  |  |
| Proposal For:               | Form-E (Part-I): Re-Diversion i) Land Use Change ii)<br>Laying of Overhead/ Under Ground OFC/ drinking water | Processed by Nodal Officer for Recommendation | 28/04/: 023-28, 04/2023 🔶 |  |  |  |  |
|                             | pipeline/ slurry pipeline/ electric cable/ CNG/PNG<br>within RoW                                             | Processed by DFO for Scrutiny and Recommend   | 28/04 2023-28/ 14/2023 🔶  |  |  |  |  |
| Date of Submission:         | 28/04/2023                                                                                                   | Submitted                                     | -28/( 4/2023 🔶            |  |  |  |  |
|                             |                                                                                                    |                                               | click on View<br>cuments  |  |  |  |  |

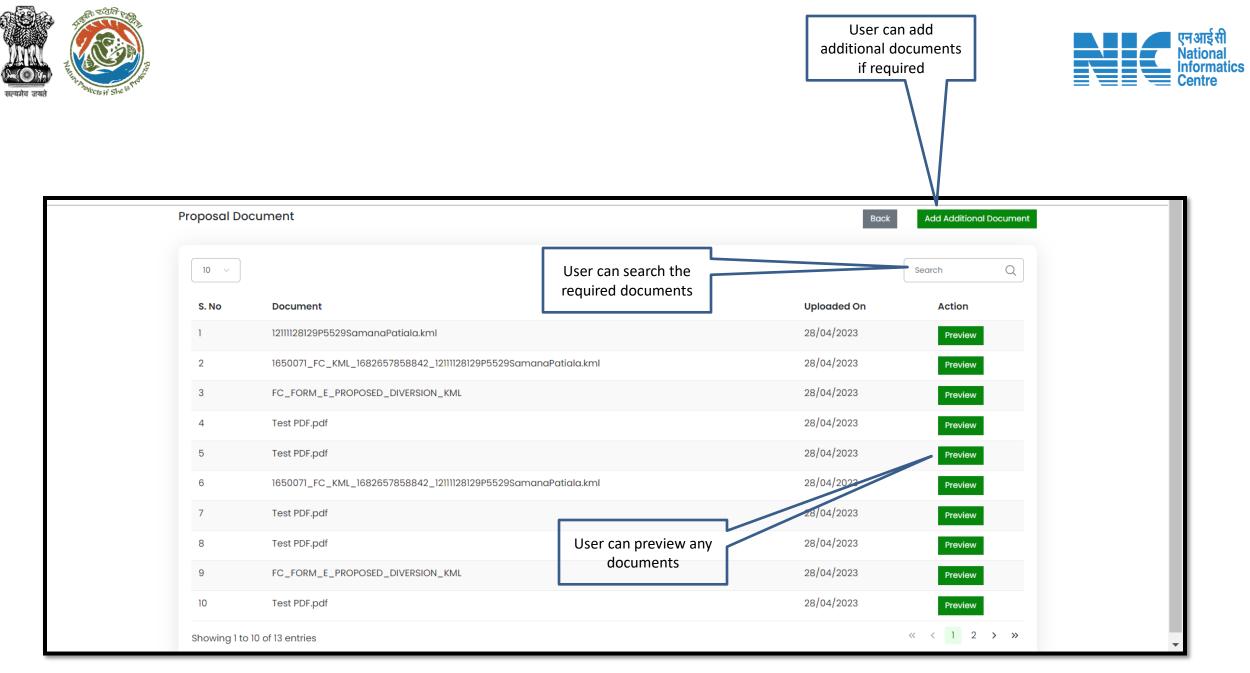

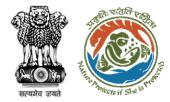

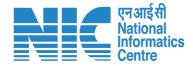

### **ADG MoM Recommendation**

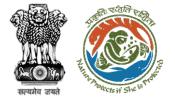

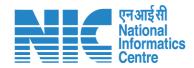

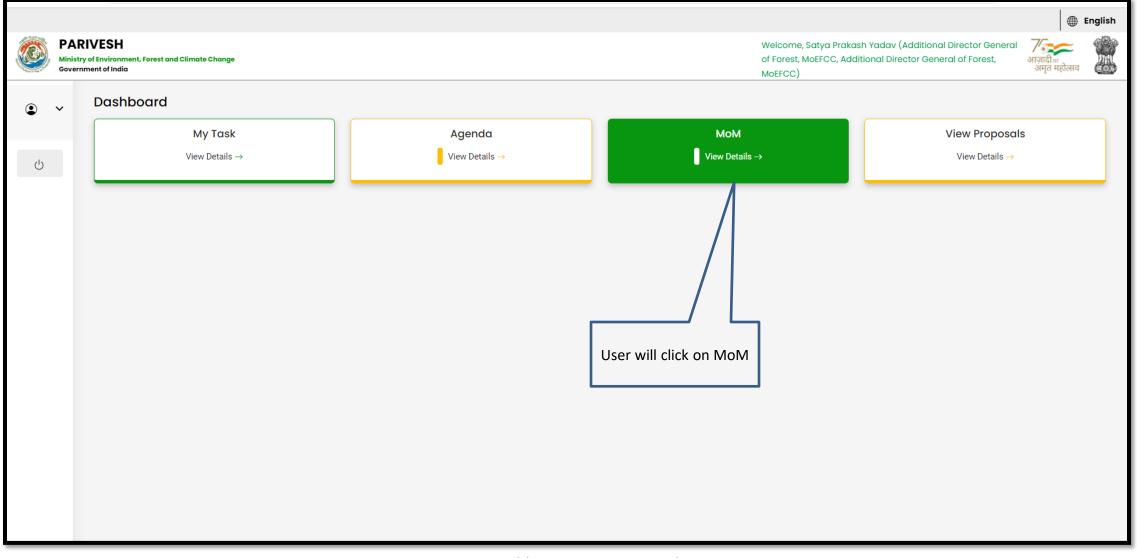

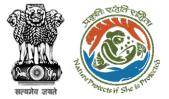

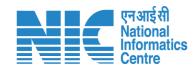

|          |                                                   |                                    |                                  |                     |                                           |                           |                                                                         | English                   |
|----------|---------------------------------------------------|------------------------------------|----------------------------------|---------------------|-------------------------------------------|---------------------------|-------------------------------------------------------------------------|---------------------------|
| Ministry | YIVESH<br>y of Environment, Fore<br>ment of India | st and Climate Change              | User can search the required MoM |                     |                                           |                           | ıkash Yadav (Additional Director<br>Idditional Director General of Fore |                           |
| ۰ ۲      | Dashboar                                          | d                                  |                                  |                     | Search<br>FC/ <u>MoM</u> /FAC/113346/2023 |                           |                                                                         | Q                         |
| Ċ        |                                                   | My Task View Details $\rightarrow$ |                                  | endα<br>γ Details → |                                           | <b>10M</b><br>v Details → |                                                                         | roposals<br>etails →      |
|          | Pending I                                         | MoM MoM History                    |                                  |                     |                                           |                           |                                                                         |                           |
|          | Sr.No.                                            | МоМ                                | MoM Creation Date                | Meeting Title       | Mode of Meeting                           | Meeting Date              | Status                                                                  | Action                    |
|          | 1.                                                | FC/MoM/FAC/113346/2023             | 28-04-2023                       | FAC Meeting         | Virtual                                   | 28-04-2023                | Recommended by IG                                                       | View                      |
|          |                                                   |                                    |                                  |                     |                                           | Items per                 | r page: 10 ▼ 1 - 1 of 1                                                 | $\langle \rangle \rangle$ |
|          |                                                   |                                    |                                  |                     |                                           |                           | will click on View<br>der Action Tab                                    |                           |

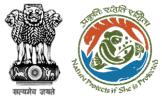

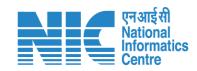

|   |          |                                       |                     |                                |          |                                                                                                    |                                                     |                                                 | E E                                  | nglish |
|---|----------|---------------------------------------|---------------------|--------------------------------|----------|----------------------------------------------------------------------------------------------------|-----------------------------------------------------|-------------------------------------------------|--------------------------------------|--------|
|   | Ministry | Sr.No. Date Proposal No. Division (he |                     |                                |          | Welcome, Satya Prakash Yadav (Additional Director G<br>of Forest, MoEFCC, Additional Director General of Fore<br>MoEFCC) |                                                     |                                                 |                                      |        |
| ٩ | ~        | MoM C                                 | reation             |                                |          |                                                                                                    |                                                     |                                                 |                                      |        |
| Ċ |          |                                       |                     |                                |          |                                                                                                    | Agenda ID<br>FC/AGENDA/FAC/516594/2023              |                                                 |                                      |        |
|   |          |                                       | enue                |                                |          |                                                                                                    | Meeting Date<br>28/04/2023                          |                                                 |                                      |        |
|   |          |                                       | lode                |                                |          |                                                                                                    | User will click<br>Action to fill t<br>deliberation | the                                             |                                      |        |
|   |          | List of F                             | Proposals discussed | d in FAC Meeting               |          |                                                                                                    |                                                     |                                                 |                                      |        |
|   |          | Sr.No.                                | •                   | Proposal No.                   | Division | Forest Land Area<br>(ha)                                                                                                 | Project Name                                        | Company/Proponent<br>name                       | s Action                             |        |
|   |          | 1.                                    | 28-04-2023          | <u>FP/RJ/ENCRH/411825/2023</u> |          | 25                                                                                                    | Neeraj test scenario-5 Area > 5 &<br>violation -no  | & <= 40 ha MOM<br>Other Project Proponent Gener | ated                                 |        |
|   |          |                                       |                     |                                |          |                                                                                                    |                                                     | Items per page: 10 ▼ 1 - 1 of 1                 | $ \langle \rangle \rangle > \rangle$ | I      |
|   |          | Action                                | by Officers         |                                |          |                                                                                                    |                                                     |                                                 |                                      | •      |

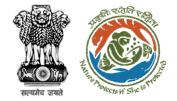

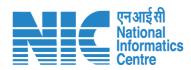

| Minis                                  | RIVESH<br>try of Environment, Forest and Climate Change<br>rnment of India                                                                                                    |                                                                                 | Welcome, Satya Prakash Yadav (Additional Director General of Forest, MoEFCC, ) |   | English |
|----------------------------------------|----------------------------------------------------------------------------------------------------|---------------------------------------------------------------------------------|--------------------------------------------------------------------------------|---|---------|
| User will fill the<br>required details | sw/lo3231/2023     Proposal No FP/RJ/ENCRH/411825/2023     Project Details     Name of the Project     Neeraj test scenario-5 Area > 5 & <= 40 ha violation -no     Proposal No.     FP/RJ/ENCRH/411825/2023     Form Type     Form-A (Part-I): Diversion of Forest Land     Description     Proposal for encroachment     Proposal for encroachment | Division<br>Kota Territorial Division<br>User Agency<br>Other Project Proponent |                                                                                |   |         |
|                                        |                                                                                                    |                                                                                 |                                                                                | _ | ×       |

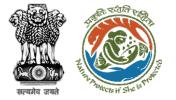

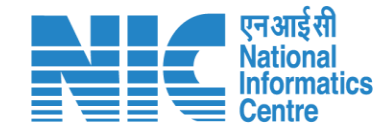

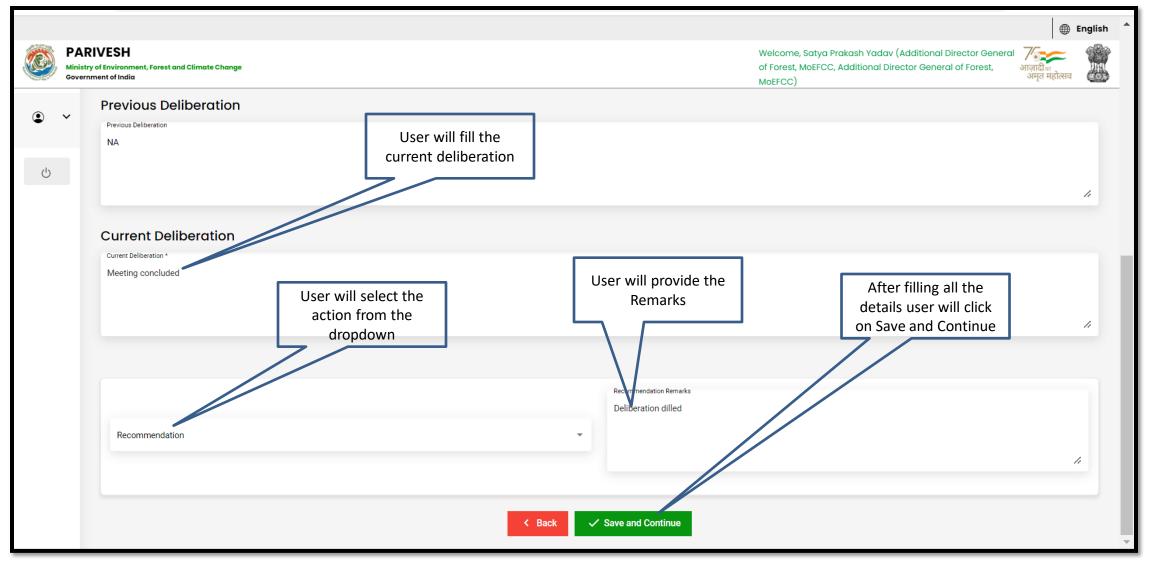

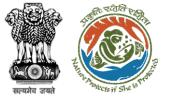

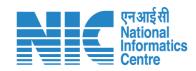

|     |                                                                                                    |                    |                                                                                                    |                                                                                                    |                          |                                                                           | English                                                               |
|-----|----------------------------------------------------------------------------------------------------|--------------------|----------------------------------------------------------------------------------------------------|----------------------------------------------------------------------------------------------------|--------------------------|---------------------------------------------------------------------------|-----------------------------------------------------------------------|
| мі  | inistry of                                                                                                    | f Environment, For | est and Climate Change                                                                                                    |                                                                                                    |                          | Welcome, Satya Prakash Yado<br>of Forest, MoEFCC, Additional I<br>MoEFCC) | Vietunia.                                                             |
| • • |                                                                                                    | Action by          | Officers                                                                                                    |                                                                                                    |                          |                                                                           |                                                                       |
|     |                                                                                                    | Sr.No.             | Officer's Name                                                                                                    | of Forest, MOEFCC, Addited and MOEFCC)     Designation   Date of Remarks     Deputy Inspector General of Forest, MOEFCC   28-04-2023     Assistant Inspector General of Forest, MOEFCC   28-04-2023     Inspector General of Forest, MOEFCC   28-04-2023     Inspector General of Forest, MOEFCC   28-04-2023     Inspector General of Forest, MOEFCC   28-04-2023     Inspector General of Forest, MOEFCC   28-04-2023     User can upload a document if required   User will provide his Remarks     Itional boccument (common)   Remarks**     Recompart   Recompart     Recompart   Recompart     Recompart   Recompart | Remark                   | Attach File                                                               |                                                                       |
| Ċ   |                                                                                                    | 1.                 | Preet Pal Singh                                                                                                    | Deputy Inspector General of Forest, MoEFCC                                                                                                    | 28-04-2023               | Recommended                                                               | No documents attached                                                 |
|     | Sr.No.   Officer's Name     I   Preet Pal Singh     I   Suneet Bhardwaj     I   Ramesh Kumar Pandey     I   Rajesh Kumar     I   User will tick the check box against consent of members     I   Only pdf/ docx/ of the check box |                    |                                                                                                    | Assistant Inspector General of Forest, MoEFCC                                                                                                    | 28-04-2023 Recommended   |                                                                           | No documents attached                                                 |
|     |                                                                                                    | 3.                 | adia     Ion by Officers     No.   Officer's Name   Designation   Date of Remarks     Preet Pal Singh   Deputy Inspector General of Forest, MOEFCC   28-04-2023     Suneet Bhardwaj   Assistant Inspector General of Forest, MOEFCC   28-04-2023     Ramesh Kumar Pandey   Inspector General of Forest, MOEFCC   28-04-2023     Viser will tick the check box against of members   User can upload a document if required document if required trach Additional boccarnent (Optionna)   Verwarks** |                                                                                                    |                          | Recommended                                                               | No documents attached                                                 |
|     | 4. Rajesh Kumar Technical Offic                                                                                                    |                    | Technical Officer, MoEFCC                                                                                                    | 28-04-2023                                                                                                    |                          | No documents attached                                                     |                                                                       |
|     |                                                                                                    | check              | box against<br>t of members                                                                                                    | document if required                                                                                                    | Remarks                  | After filling<br>details, user<br>on recom                                | will click<br>nend                                                    |
|     |                                                                                                    | Consent            | Only pdf/ docx/ doc f                                                                                                    | ile(s) are allowed. Maximum file size is 5 MB.                                                                                                    |                          |                                                                           | User can send back the<br>MoM to the previous<br>officer, if required |
|     |                                                                                                    |                    |                                                                                                    | < Back < Recommen                                                                                                    | d 🕤 Send Back 💿 Show Pro | eview                                                                     | •                                                                     |

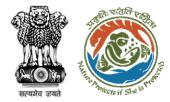

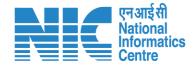

## ADG View/Update DFA (In-Principle Approval)

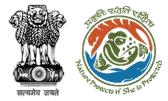

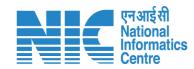

|   |          |                                                                     |                |                | 🌐 English                                                                                                    |
|---|----------|---------------------------------------------------------------------|----------------|----------------|----------------------------------------------------------------------------------------------------|
|   | Ministry | IVESH<br>of Environment, Forest and Climate Change<br>ment of India |                |                | ish Yadav (Additional Director General ग्रिज्य )<br>ditional Director General of Forest, आजादी क्र<br>अमृत महोत्सव |
| ٢ | ~        | Dashboard                                                           |                |                |                                                                                                    |
|   |          | My Task                                                             | Agenda         | МоМ            | View Proposals                                                                                                    |
| Ċ |          | View Details $\rightarrow$                                          | View Details → | View Details → | View Details $\rightarrow$                                                                                         |
|   |          | User will click on My<br>Task                                       |                |                |                                                                                                    |

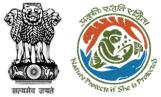

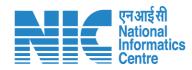

| D F              |                               | ौर जलवायु परिवर्तन मंत्रालय<br>Environment, Forest and Climate Chang                                                     | e                                  |          |                                                             |                       | Welcome, ( Additie         | onal Director General of Forest, MoEFCC ,                 | Additional Director Gene | ज़ादी क<br>अमृत महोत्सव<br>ral of Forest, MoEF |
|------------------|-------------------------------|----------------------------------------------------------------------------------------------------|------------------------------------|----------|-------------------------------------------------------------|-----------------------|----------------------------|-----------------------------------------------------------|--------------------------|------------------------------------------------|
| me / [<br>/ Task | Dashboard<br>((s)             |                                                                                                    | User will click on View<br>Details |          |                                                             | All                   |                            | User can search the required proposal                     | ✓ Propos                 | al History Bo                                  |
| 100<br>S.<br>No  | Y Proposal No.                | Proposal Details                                                                                                    |                                    | Area(ha) | Location                                                    | Date of<br>Submission | Proponent                  | Status                                                    | Search                   | Q<br>Action                                    |
| 1                | FP/RJ/ENCRH/412084/<br>2023   | Project Name: Form 5<br>Project Category: ENCRH<br>Form: Form-A (Part-I): Diversion                                      | of Forest Land                     | 30.0     | <b>State :</b><br>Chhattisgarh<br><b>District :</b> Bijapur | 08/05/2023            | SUNIL YADAV                | Pending at Additional Director Gen<br>Forest - MOEFCC, HQ | l Day(s)                 | View<br>Details                                |
| 2                | FP/RJ/ENCRH/411591/2<br>023   | Project Name: Neeraj test scenc<br><= 40 ha violation -no<br>Form: Form-A (Part-I): Diversion<br>Project Category: ENCRH |                                    | 25.0     | <b>State :</b><br>Rajasthan<br><b>District :</b> Kota       | 28/03/2023            | Other Project<br>Proponent | Pending at Additional Director Gen<br>Forest, MEF         | 42 Day(s)                | View<br>Details                                |
| 3                | FP/RJ/ENCRH/411591/2<br>023   | Project Name: Neeraj test scenc<br><= 40 ha violation -no<br>Form: Form-A (Part-I): Diversion<br>Project Category: ENCRH |                                    | 25.0     | State :<br>Rajasthan<br>District : Kota                     | 28/03/2023            | Other Project<br>Proponent | Pending at Additional Director Gen<br>Forest, MEF         | 42 Day(s)                | View<br>Details                                |
| 4                | FP/RJ/MIN/QRY/41008<br>9/2023 | Project Name: HURRRS<br>Form: Form-A (Part-I): Diversion<br>Project Category: MIN/QRY                                    | of Forest Land                     | 15.0     | <b>State :</b><br>Rajasthan<br><b>District :</b> Kota       | 28/02/2023            | Other Project<br>Proponent | Pending at Additional Director Gen<br>Forest, MEF         | reral of 71 Day(s)       | View<br>Details                                |

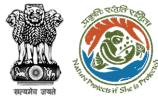

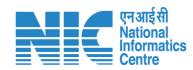

| परिवेश                  | पर्यावरण, वन और जलवायु परिवर्तन मंत्राल | व                                         |                                                          | ₩ Liff 7az                                                     |
|-------------------------|-----------------------------------------|-------------------------------------------|----------------------------------------------------------|----------------------------------------------------------------|
| PARIVESH<br>(CPC GREEN) | Ministry of Environment, Forest         | t and Climate Change                      |                                                          | Uretyle for<br>Environment अमृत महोत्सव                        |
|                         |                                         |                                           | Welcome, ( Additional Director Genera                    | l of Forest, MoEFCC , Additional Director General of Forest, N |
|                         | Home / Dashboard / Proj                 | posal Summary                             |                                                          |                                                                |
|                         | Back                                    | View On DSS                               | View Proposal View Documents View Payment Details View A | genda View MoM Actions -                                       |
|                         | Proposal Details                        |                                           | Proposal History/Timeline                                | Process on NoteSheet                                           |
|                         | Proposal No.:                           | FP/RJ/ENCRH/412084/2023                   | Activity                                                 | Start Pare - End Date                                          |
|                         | Single Window No.:                      | sw/103416/2023                            | Pending at Additional Director General of Forest         | 10/05/2023-N/A (+)                                             |
|                         | Project Name:                           | Form 5<br>RAJASTHAN                       | Processed by IGF - MoEFCC HO                             | 10/05/2023-10/05/2023                                          |
|                         | State:<br>Project Category:             | ENCRH                                     | Processed by for - Moerce and                            |                                                                |
|                         | Area (ha):                              | 30.0                                      | Processed by MGF - MoEFCC, HQ                            | 10/05/2023-10/05/2023                                          |
|                         | Proposal For:                           | Form-A (Part-I): Diversion of Forest Land | Processed by Forest Advisory Committee (FAC)             | 10/05/2023-10/05/2023                                          |
|                         | Date of Submission:                     | 08/05/2023                                |                                                          |                                                                |
|                         |                                         |                                           | Processed by AIGF - MoEFCC, HQ                           | 10/05/2023-10/05/2023                                          |
|                         |                                         | User will click on                        | Processed by Forest Advisory Committee (FAC)             | 09/05/2023-10/05/2023 (+)                                      |
|                         |                                         | Process on Note Sheet                     | Processed by MoEFCC, HQ                                  | 09/05/2023-09/05/2023                                          |
|                         |                                         |                                           | Processed by Technical Officer - MoEFCC, HQ              | 09/05/2023-09/05/2023                                          |
|                         |                                         |                                           | Processed by MoEFCC, HQ                                  | 09/05/2023-09/05/2023                                          |
|                         |                                         |                                           | Processed by Technical Officer - MoEFCC, HQ              | 09/05/2023-09/05/2023                                          |

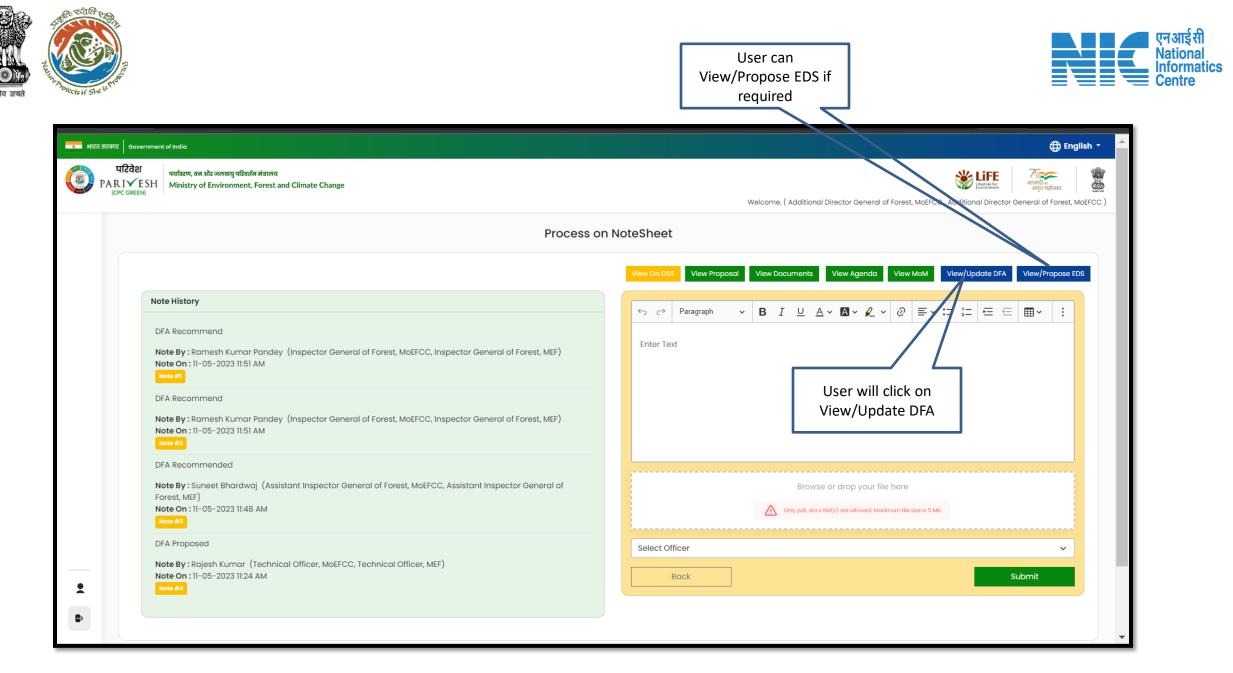

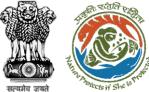

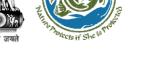

User can Edit/Update draft **In-Principle approval letter** 

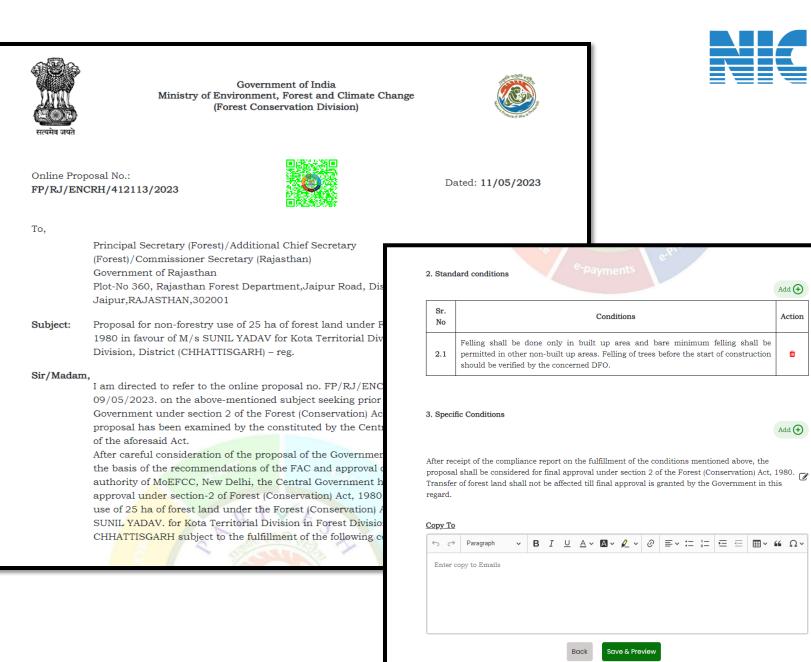

nformatics

Add 🛨

Action

Ô

Add 🕂

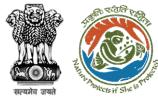

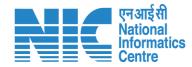

#### 🕀 English 💶 भारत सरकार 🛛 Government of India परिवेश पर्यावरण, वन और जलवायु परिवर्तन मंत्रालय 8 Lifetyle for PARIVESH Ministry of Environment, Forest and Climate Change ज्ञापाका अमत महोत्सव Welcome, (Additional Director General of Forest, MoEFCC, Additional Director General of Forest, MoEFCC) Ø User will provide his Process on NoteSheet comments in the Note Sheet View Proposal View/Update DFA View/Propose EDS View Documents View Agenda View MoM Note History $\cdot$ **B** *I* $\cup$ $\land$ $\land$ **A** $\cdot$ **A** $\cdot$ **A** ← Paragraph ÷ Recommend DFA Recommend DFA Note By : Ramesh Kumar Pandey (Inspector General of Forest, MoEFCC, Inspector General of Forest, MEF) Note On: 10-05-2023 12:12 PM User will select the After filling all the Recommend DFA officer from the dropdetails, user will click down on Submit Note By : Ramesh Kumar Pandey (Inspector General of Forest, MoEFCC, Inspector General of Forest, MEF) Note On: 10-05-2023 12:12 PM Browse or drop your file here Recommend DFA Note By: Suneet Bhardwaj (Assistant Inspector General of Forest, MoEFCC, Assistant Inspector Only pdf, docx file(s) are allowed. Maximum file size is 5 MB. General of Forest, MEF) Note On: 10-05-2023 12:09 PM . Director General of Forest, MoEFCC $\sim$ DFA proposed • Submit Back Note By: Rajesh Kumar (Technical Officer, MoEFCC, Technical Officer, MEF)

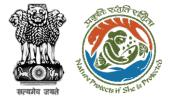

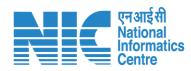

| अारत सरकार Gove | ernment of India                                                                                                    |                                                      | 🌐 English 👻                                                                                                    |                                                                |         |
|-----------------|----------------------------------------------------------------------------------------------------|------------------------------------------------------|----------------------------------------------------------------------------------------------------|----------------------------------------------------------------|---------|
| (CPC GREEN      | SH Ministry of Environment, Fores                                                                                        | त्रय<br>st and Climate Change<br>PTOCESS ON 1        | الله المحالي المحالي المحال<br>المحالي المحالي المحالي المحالي المحالي المحالي المحالي المحالي المحالي المحالي المحالي المحالي المحالي المحالي المحالي المحالي المحالي المحالي المحالي المحالي المحالي المحالي المحالي المحالي مح<br>محالي محالي المحالي المحالي المحالي المحالي المحالي المحالي المحالي المحالي المحالي المحالي المحالي المحالي المحالي المحالي المحالي المحالي المحالي المحالي المحالي المحالي المحالي المحالي المحالي المحالي المحالي محالي محالي محالي محالي محالي محالي محالي محالي محالي محالي محالي محالي محالي محالي محا<br>محالي محالي محالي محالي محالي محالي محالي محالي محالي محالي محالي محالي محالي محالي محالي محالي محالي محالي محالي |                                                                |         |
| Ø               |                                                                                                    |                                                      |                                                                                                    |                                                                |         |
|                 |                                                                                                    | View On DS                                           | sal View Documents View Agenda View MoM View/Update DF                                                                                                    | A View/Propose EDS                                             |         |
|                 | Note History                                                                                                    |                                                      |                                                                                                    |                                                                | := := : |
|                 | Recommend DF                                                                                                    | Previe Previe                                        |                                                                                                    | User will click on                                             |         |
|                 | Forest, MEF)<br>Note On : 10-05                                                                                          | Recommend DFA                                        |                                                                                                    | Continue                                                       |         |
|                 | Note #1                                                                                                    | Selected Officer: Director General of Forest, MoEFCC |                                                                                                    |                                                                |         |
|                 | Recommend DF                                                                                                    |                                                      |                                                                                                    |                                                                |         |
|                 | Note By : Rame                                                                                                    |                                                      |                                                                                                    | Back Continue                                                  |         |
|                 | Forest, MEF)<br>Note On : 10-05-2023 12:12 PM                                                                            |                                                      |                                                                                                    |                                                                |         |
|                 |                                                                                                    |                                                      |                                                                                                    |                                                                |         |
|                 | Recommend DFA                                                                                                    |                                                      |                                                                                                    | Browse or drop your file here                                  |         |
|                 | Note By : Suneet Bhardwaj (Assistant Inspector General of Forest, MoEFCC, Assistant Inspector<br>General of Forest, MEF) |                                                      |                                                                                                    | Only pdf, docx file(s) are allowed. Maximum file size is 5 MB. |         |
| *               | Note On : 10-05-2023 12:09 PM                                                                                            |                                                      | Director G                                                                                                    | General of Forest, MoEFCC                                      | ~       |
|                 | DFA proposed                                                                                                    |                                                      | В                                                                                                    | Back                                                           | Submit  |
|                 | Note By : Rajesh Kumar (Technical Officer, MoEFCC, Technical Officer, MEF)                                               |                                                      |                                                                                                    |                                                                |         |

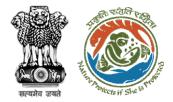

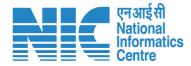

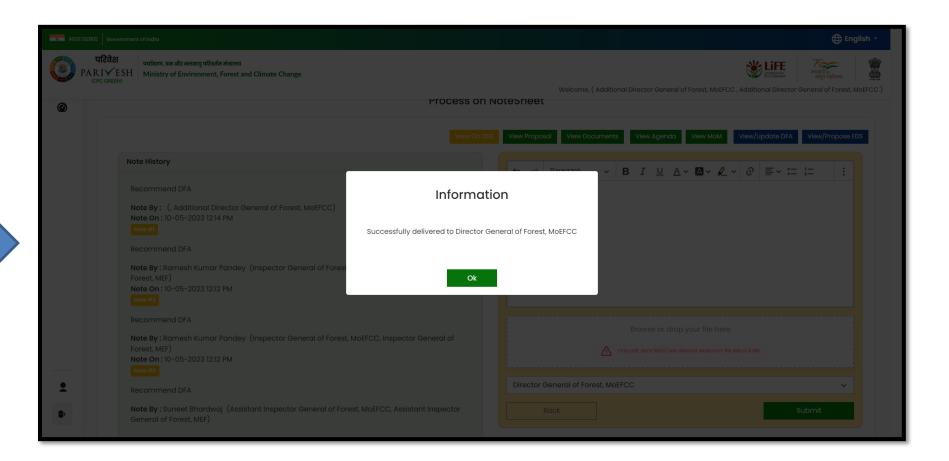

Draft In-Principle approval letter submitted successfully

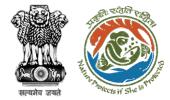

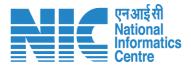

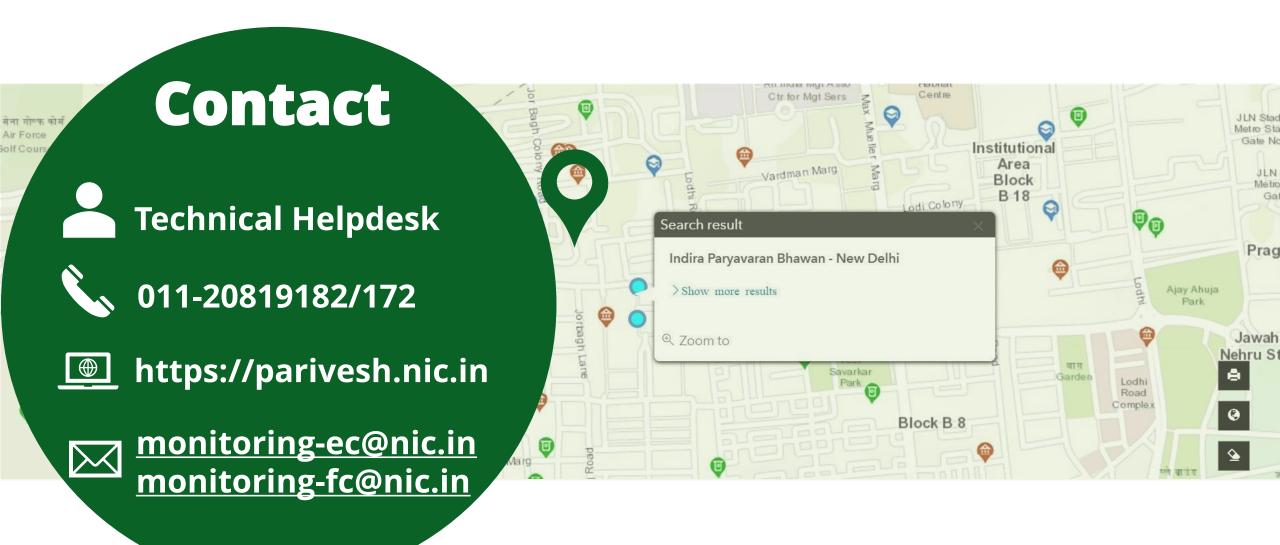